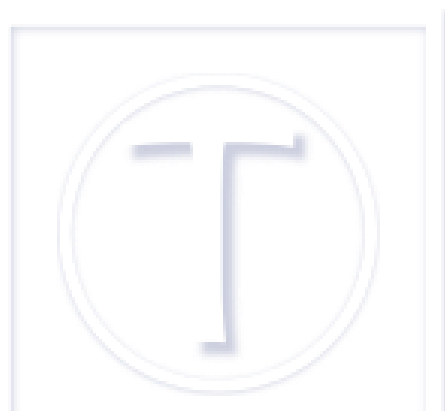

# **Les DRM et Linux : un mauvais conte de Noël**

- Culture numérique -

Date de mise en ligne : vendredi 5 janvier 2018

 **Tutoriels et logiciels libres Licence Creative Commons Attribution - Partage**

**dans les Mêmes Conditions 4.0 International**

Les DRM c'est vraiment pire que ça ! Par principe, je n'achète pas de livre électronique avec DRM. Ou je m'en passe, ou je me procure la version papier chez mes libraires préférés. L'année dernière j'ai voulu m'acheter des livres à la fin de l'année. Dans le lot, je ne fais pas attention, un livre avec DR[M Adobe. Mon ordinateur est so](https://dutailly.net/les-drm-cest-vraiment-pire-que-ca)us Mageia !

## **Une commande de DRM qui ouvre une mini-boite de Pandore**

Quand on commande un livre avec DRM Adobe, on reçoit un lien bizarroïde qui ne permet le téléchargement du livre **que et seulement si** on a un compte chez Adobe ET un logiciel spécifique installé sur sa machine. Adobe n'a jamais rien développé pour Linux pour autant que je sache, donc, je suis sous Linux. Impossible dans ces conditions de récupérer mon achat. S'en est suivie une conversation avec l'assistance du libraire électronique epagine.

### **Une correspondance**

Proposition de l'assistance de la librairie en ligne :

« Je peux vous proposer la solution suivante sur Linux pour l'installation d'adobe : http://gja.frndz.pagesperso-orange.fr/suse\_log/ADE.htm <http://gja.frndz.pagesperso-orange.... [http://gja.frndz.pagesperso-orange.fr/suse\_log/ADE.htm]> [http://gja.frndz.pagesperso-orange.fr/suse\_log/ADE.htm] Vous trouverez la version Adobe Digital Editions ci-joint ? Rajouter un "e" à la fin de setup.ex »

Qui ne me satisfait pas, en effet, j'ignore tout de la pièce jointe et le lien me suggère d'installer et de configurer Wine (sous OpenSuse) avec cet avertissement en gras :

« ATTENTION : l'utilisation du logiciel ainsi installé pour procéder à un achat n'a pas été testée en profondeur par l'auteur de cette page. Celui-ci laisse donc à l'utilisateur l'évaluation des risques liés à un tel emploi et n'accepte aucune responsabilité si un utilisateur subit des dommages de ce fait. Si vous n'êtes pas un utilisateur averti capable de procéder par vous même à cette évaluation, n'appliquez pas la procédure qui suit. »

C'est clair, ce n'est ni à la portée de n'importe qui, ni réjouissant. En outre, je ne sais pas si c'est résolu, mais j'ai pu lire qu'à un moment donné Wine n'était pas compatible Mageia 6.

J'ai été remboursée, ce qui est tout à l'honneur d'epagine [https://www.epagine.fr/] d'ailleurs et je tiens à le souligner, avec cette précision :

« Il est regrettable que la solution habituelle prop[osée car](https://www.epagine.fr/) elle avait très bien fonctionné pour un autre utilisateur quelques jours auparavant, ne fonctionne pas sur votre système, et malheureusement il n'en existe pas d'autres. »

Ce à quoi j'ai répondu :

1/ on peut se passer de DRM Adobe et il existe d'autres marquages, moins gênants pour l'utilisateur, mais plus efficaces, les libraires ont aussi leur mot à dire sur ce sujet ;

2/ donner un lien p2p pour ceux et celles qui souffrent d'ostracisme informatique ;

3/ préventivement, indiquer très clairement partout que ce marquage DRM requiert un logiciel incompatible avec Linux  $[1]$ .

### **L'u[n](#nb1) des problèmes fondamentaux**

Si cette librairie en ligne proposait un remboursement dans ses Conditions Générales de Vente (CGV), ce n'est pas le cas de toutes. Dans certaines CGV, j'ai pu lire que la responsabilité de la librairie se limitait à la mise à disposition du lien de téléchargement et, si les acheteurs ne s'en servent pas, c'est leur problème. Et ça, ma foi, c'est furieusement ennuyeux, voire carrément scandaleux.

Je suggère donc que, plutôt que de courber l'échine et de se livrer à des bricolages plus ou moins hasardeux, quand, par erreur, on achète un livre avec une DRM Adobe (par erreur, il ne s'agit pas de faire exprès d'enquiquiner les libraires qui ne sont pas responsables de cet état de fait) de demander un remboursement pour les raisons que j'ai indiquées, voire d'autres complémentaires si j'en ai oubliées.

### **Pour aller plus loin, mes librairies préférés**

Les boutiques qu'on peut visiter avec ses pieds (ses roues ou ses béquilles) :

- A livre' Ouvert [https://www.alivrouvert.fr/], 171b bd Voltaire, 75011 Paris ;
- Ulysse [https://ulysse.fr/], 26, rue Saint Louis en l'Ile, 75004 Paris ;
- Place des libraires [https://www.placedeslibraires.fr/] pour trouver une librairie physique qui accueille le livre [qu](https://www.alivrouvert.fr/)'[on cherche.](https://www.alivrouvert.fr/)

Les [librairies en ligne :](https://www.placedeslibraires.fr/)

- emaginaire [https://www.emaginaire.com/], qui est, en fait, la librairie à laquelle j'ai commandé mais fait partie du groupe des librairies epagine [2] ;
- les éditions Eyrolles [https://www.eyrolles.com/] dont le système de marquage est respectueux des utilisateurs.

[1] 10 % de part du marché informatique tout de même.

[2] plateforme, ou quelle que soit l'expression consacrée.